### Louisiana Department of Health

## Laboratory Accreditation Program

# **Application Guidance Document**

Please read and be familiar with all applicable regulations before initial application:

*EPA CFR 40 Parts 141-143;*

*Manual for the Certification of Laboratories Analyzing Drinking Water Fifth edition;*

*Louisiana Administrative Code (LAC) Title 48, Chapter 80 and LAC Title 51 Chapter XII.101, 301; and*

*The 2009 TNI standard if applying for TNI accreditation.*

Please submit the following: (Electronic submission is acceptable, send to [Grant.Aucoin@LA.Gov\)](mailto:Grant.Aucoin@LA.Gov)

### **Primary Applicants:**

- A completed application which includes both Parts A and B. Part A includes applicant information and a Certification of Compliance form. Part B includes the requested scope of accreditation. Part B may be omitted if there are no changes to your current scope of accreditation and you have submitted a completed Part B in the past **(Part B may not be omitted for the 2019 application period)**.
- QAM and SOPs if changed since the last onsite or application period
- MDL studies for analytes that are Primary with the LDH Laboratory Accreditation Program
- Fee Payment (Hard copy payment required)

### **Secondary Applicants:**

- A completed application which includes both Parts A and B. Part A includes applicant information and a Certification of Compliance form. Part B includes the requested scope of accreditation. Part B may be omitted if there are no changes to your current scope of accreditation and you have submitted a completed Part B in the past **(Part B may not be omitted for the 2019 application period)**.
- Current Primary Accreditation Body certificate and scope
- Fee Payment (We are working on implementing an online fee payment system which will be used exclusively in the future, but for now require hard copy payment)

Application Part B is now in the form of an excel spreadsheet. Please use the spreadsheet to indicate which parameters are being requested. If this is an initial application or the first time using the spreadsheet then this may take some time (All 2019 applicants). The application is searchable and sortable by method and/or analyte. You can go through the entire application and decide what you need or you can use the filter menu to go straight to an analyte or method you are interested in.

Use the dropdown button at the top right of each column (In the small red circle) to bring up the search/filter menu. In the larger red circle, click which methods or analytes you want to sort by. Uncheck the '(Select All)' box to remove all items from the list and then go select the method or analyte you are interested in adding. Below the analyte Nitrate as N has been selected and all other analytes removed.

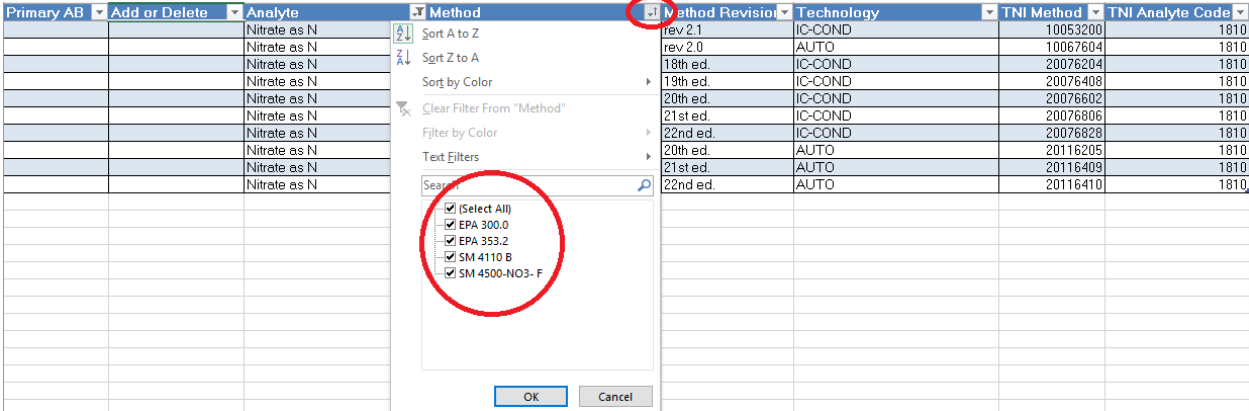

To remove a filter you have applied click the 'Clear Filter From "Column Name"' button circled in red below. You can also recheck the '(Select All)' box. This will make all items visible on the application again.

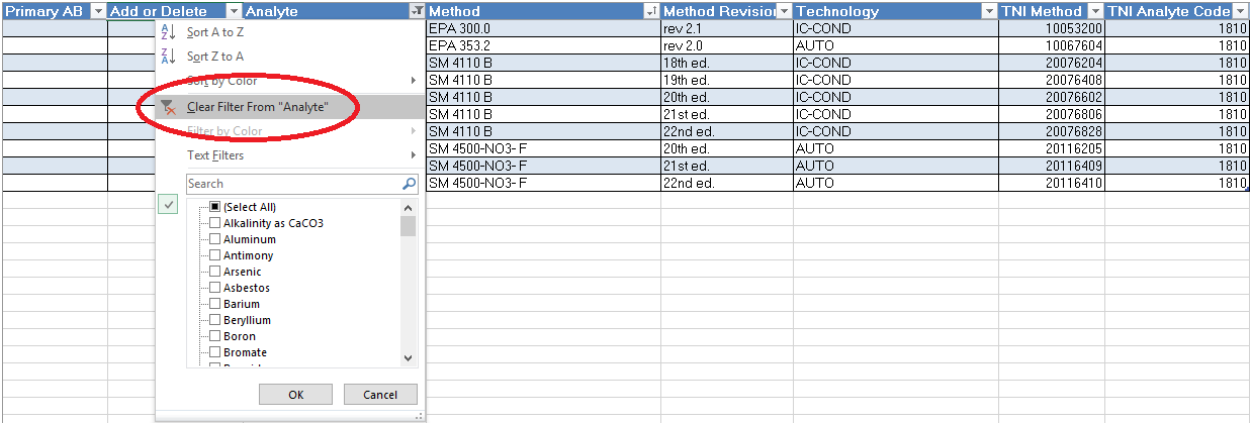

To fill out the application indicate the Primary AB in the first column for each parameter requested and put add or delete in the second column to indicate an addition or deletion request to the scope of accreditation.

Example:

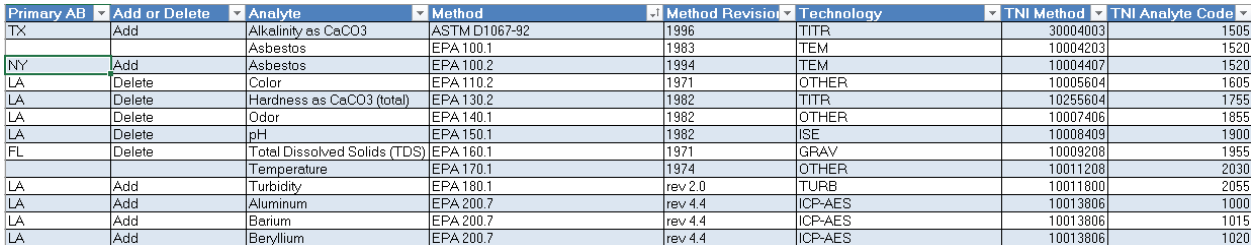

There are multiple worksheet tabs at the bottom of the spreadsheet for different categories of parameters, select all parameters on the appropriate worksheet(s) to add or delete parameters.

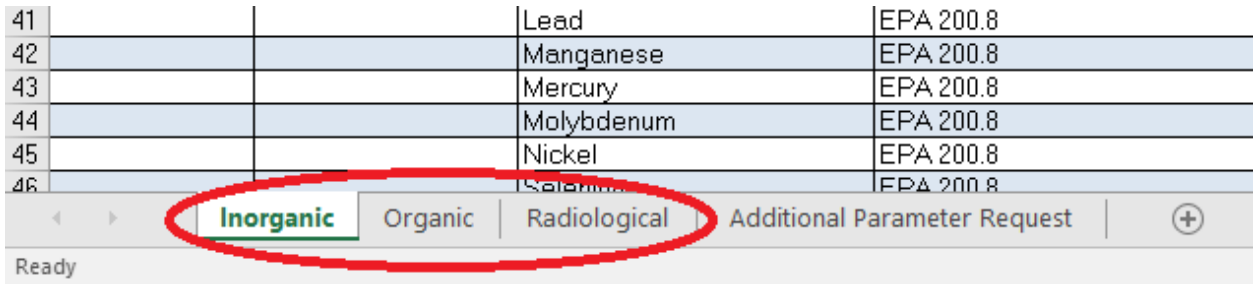

If requesting a parameter that is not currently on the spreadsheet please use the final worksheet to request additional parameters.

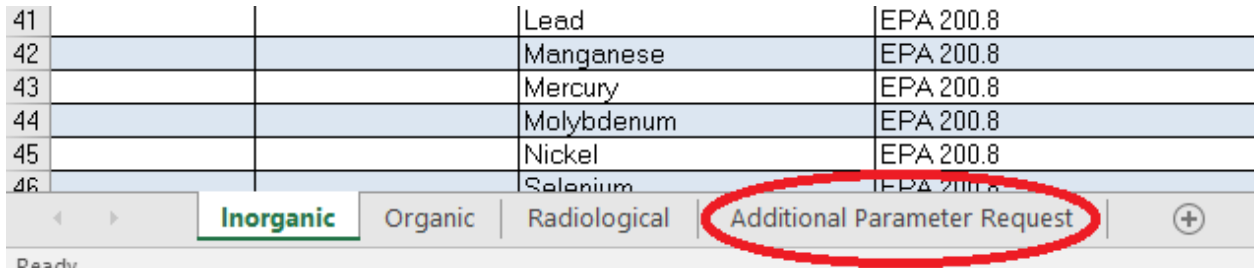

Ready

For anyone that has had to do this in past application periods this will be the last time you must request these items because they will be added for future application periods to Part B of the application once confirmed to be acceptable. **LDH Laboratory Accreditation Program will accredit any/only EPA approved methods for the analysis of drinking water.**

Once this spreadsheet has been filled out the scope data will be uploaded into a newly created database which will be able to store and process your scope of accreditation. Once completed initially, scope additions or deletions will be much smoother in the future. If no changes in the scope are required during an application period please indicate so in the place of submitting Part B.

If you have any questions please contact me at  $Grant$ .Aucoin@LA.Gov or (225) 219-5202.